**大智慧自选股名称显示不全怎么办--误删了大智慧365**

## **一、我们认为我们的人们的人们的人们**

**在** 

 $k$ 

 $*$  /jxkh.gtja $*$ /

(userdata)

. The contract of  $\mathcal{L}_\mathcal{D}$ 

**二、海通证券大智慧里的k线以及各种指标不显示了怎么办**

**八、在大智慧里将一支股票添加为自选股的快捷键是什么?**

 $\cot\!+z$ 

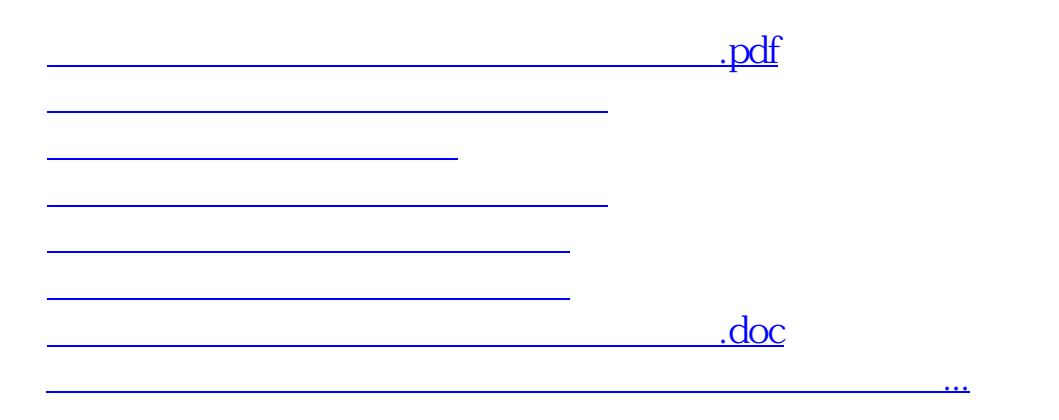

<https://www.gupiaozhishiba.com/book/26723743.html>